# **django-user-messages Documentation** *Release 0.6*

**Feinheit AG**

**Sep 26, 2018**

## Contents

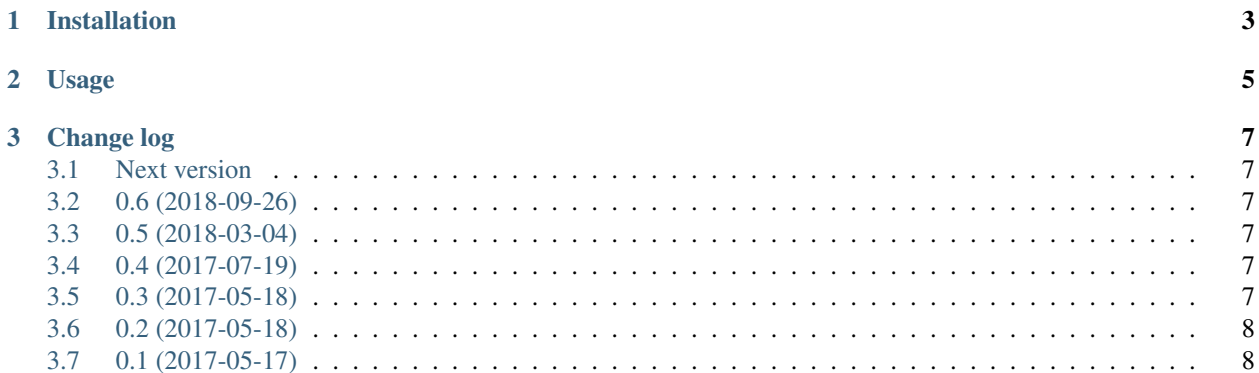

django-user-messages adds offline messaging support to Django's messaging framework. It achieves this by allowing to save messages in the database. The user\_messages.api.get\_messages utility and the user\_messages.context\_processors.messages context processor transparently concatenate Django's messages and our own messages in a single list, therefore existing code works without any changes and without causing database writes. django-user-messages' functions have to be used explicitly. I consider this a feature, not a bug.

# CHAPTER<sup>1</sup>

## Installation

- <span id="page-6-0"></span>• Install django-user-messages using pip into your virtualenv.
- Add user\_messages to INSTALLED\_APPS and run migrate.
- Replace the default messages context processor with user\_messages.context\_processors. messages. The context processor provides both django.contrib.messages' and django-user-messages' messages. Note that Django 2.2's admin app checks for the presence of the default messages context processor, so you'll have to silence this check by adding "admin.E404" to the SILENCED\_SYSTEM\_CHECKS setting.
- Use user\_messages.api as you would use django.contrib.messages except that you pass the user model or ID as first parameter, not the current request.

# CHAPTER 2

#### Usage

<span id="page-8-0"></span>Pretty much the same as Django's messaging framework:

```
from user_messages import api
api.info(user, 'Hey there')
api.warning(user, 'Stop this')
api.error(user, 'Not nice!')
# Passing the ID is also possible; the user instance does not
# have to be instantiated at all:
api.success(user.id, 'Yay!')
```
django-user-messages' messages supports two additional features not available in Django's messages framework:

- Messages can be delivered more than once by passing deliver\_once=False. These messages have to be acknowledged explicitly. django-user-messages does not contain any code to do this.
- It is possible to attach additional data by passing a dictionary as meta:

```
api.debug(user, 'Oww', meta={
    'url': 'http://example.com',
})
```
For convenience, our messages have the same tags and level\_tag properties as Django's messages. Meta properties are also accessible in templates:

```
{% if messages %}
 <ul class="messages">
 {% for message in messages %}
   <li class="{{ message.tags }}".>
      {% if message.meta.url %}<a href="{{ message.meta.url }}">{% endif %}
      {{ message }}
      {% if message.meta.url %}</a>{% endif %}
   \langle/li>
  {% endfor %}
```
(continues on next page)

(continued from previous page)

 $\langle$ /ul $>$  $\{\frac{\circ}{6}$  endif  $\frac{\circ}{6}\}$ 

django-user-messages' messages are also evaluated lazily.

# CHAPTER 3

### Change log

#### <span id="page-10-1"></span><span id="page-10-0"></span>**3.1 Next version**

#### <span id="page-10-2"></span>**3.2 0.6 (2018-09-26)**

- Reformatted the code using black.
- Added a hint about silencing the messages context processor system check under Django 2.2.

#### <span id="page-10-3"></span>**3.3 0.5 (2018-03-04)**

- Added german translations and a nice app name.
- Changed the implementation of keyword-only arguments to be compatible with Python 2.

### <span id="page-10-4"></span>**3.4 0.4 (2017-07-19)**

- Backwards incompatible Rebuilt the model to not use Django's JSONField at all. This design decision unnecessarily restricted the areas where django-user-messages was usable.
- Fixed properties to be more forgiving with missing data.
- Added tox configuration for running tests and coding style checks and for building the docs.
- Improved documentation and test coverage.

### <span id="page-10-5"></span>**3.5 0.3 (2017-05-18)**

• Added usage instructions.

• Merge the message and meta JSON fields into a single data field and imitate the Message object interface more closely.

## <span id="page-11-0"></span>**3.6 0.2 (2017-05-18)**

- Added the possibility to associate additional data with a message py passing a dictionary as the meta keywordonly argument to the API.
- Changed the module to import the Message model as late as possible so that the API can easily be imported for example in a AppConfig module.

### <span id="page-11-1"></span>**3.7 0.1 (2017-05-17)**

• Initial public release.